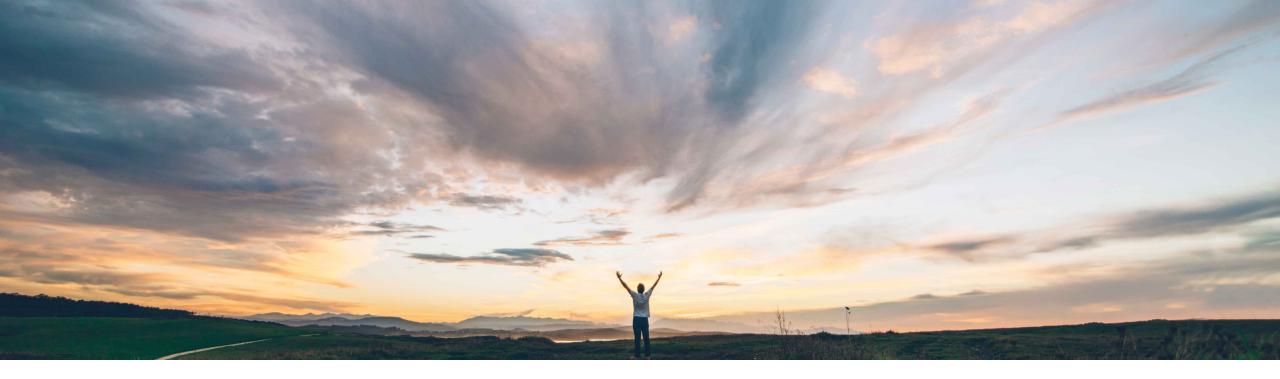

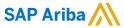

# **Feature at a Glance**Ability to Capture Detailed Cost Breakdowns

Content Owner Badrinath Waiker, SAP Ariba Target GA: February, 2020

CONFIDENTIAL

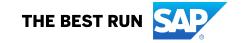

2

## **Feature at a Glance**

## Introducing: Ability to Capture Detailed Cost Breakdowns

#### **Customer challenge**

- Direct sourcing use cases have a special need in RFQ process – ability to capture and understand various cost components associated with a material
- This is true mostly in prototyping or new component design
- Current Ariba RFQ templates doesn't allow this kind of complex bidding and this leaves customers to keep using their excel spreadsheets for bidding process

#### Solution area

SAP Ariba Strategic Sourcing Suite

## Meet that challenge with SAP Ariba

- SAP Ariba addresses this challenge by rolling out a new capability that allows sourcing users to define a new kind of template
- Technically the feature allows users to define a new kind of cost term, and further, the term be broken down into multiple terms
- Users can define a formula how the cost is being added or rolled-up
- The feature further allows exporting the detailed cost sheets to an external system for analysis through an API

#### Implementation information

To have this feature enabled, please have your Designated Support Contact (DSC) submit a **Service Request (SR)**.

#### **Experience key benefits**

- Enhanced product usability
- Control over the cost provided by the suppliers

#### **Prerequisites and Limitations**

The users must belong to relevant sourcing groups

© 2018 SAP SE or an SAP affiliate company, All rights reserved. | CONFIDENTIAL

## Introducing: Ability to Capture Detailed Cost Breakdowns

- The feature allows customers to organize the cost of an item into its detailed components
- Where the total cost of an item is made up of various cost groups like Raw Material cost, labor cost, tooling cost, etc
- Each of the cost group further have cost lines like steel, copper, etc.
- The costs of each of the cost lines roll-up to form cost of each cost group
- All the cost groups roll-up to get the total cost of the item

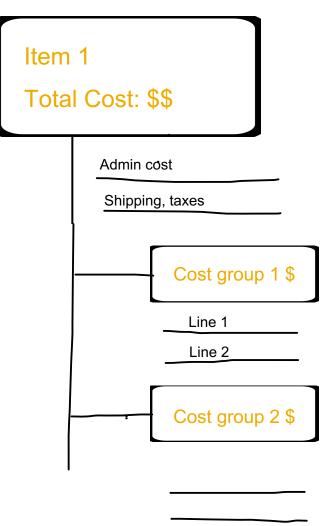

© 2018 SAP SE or an SAP affiliate company. All rights reserved. I CONFIDENTIAL

## Introducing: Ability to Capture Detailed Cost Breakdowns

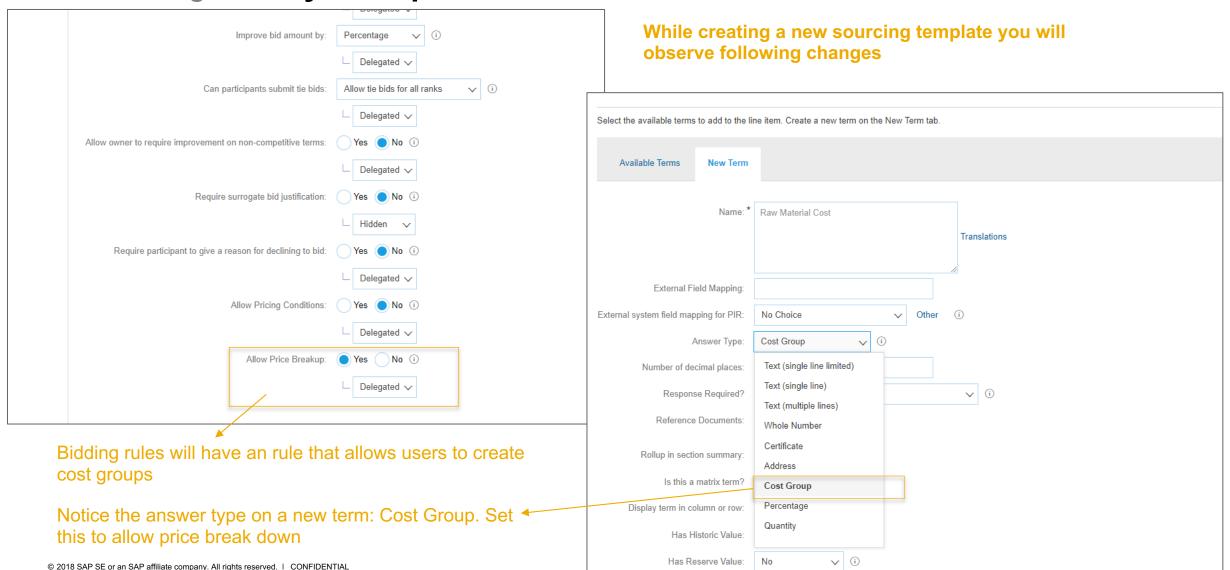

## Introducing: Ability to Capture Detailed Cost Breakdowns

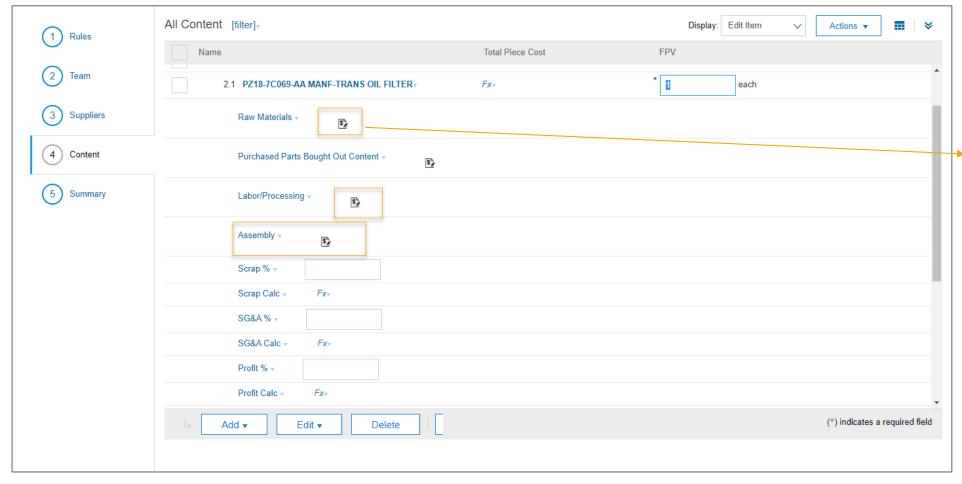

Content section in the template – notice the new icon indicating the term as a cost group

5

© 2018 SAP SE or an SAP affiliate company. All rights reserved. I CONFIDENTIAL

## Introducing: Ability to Capture Detailed Cost Breakdowns

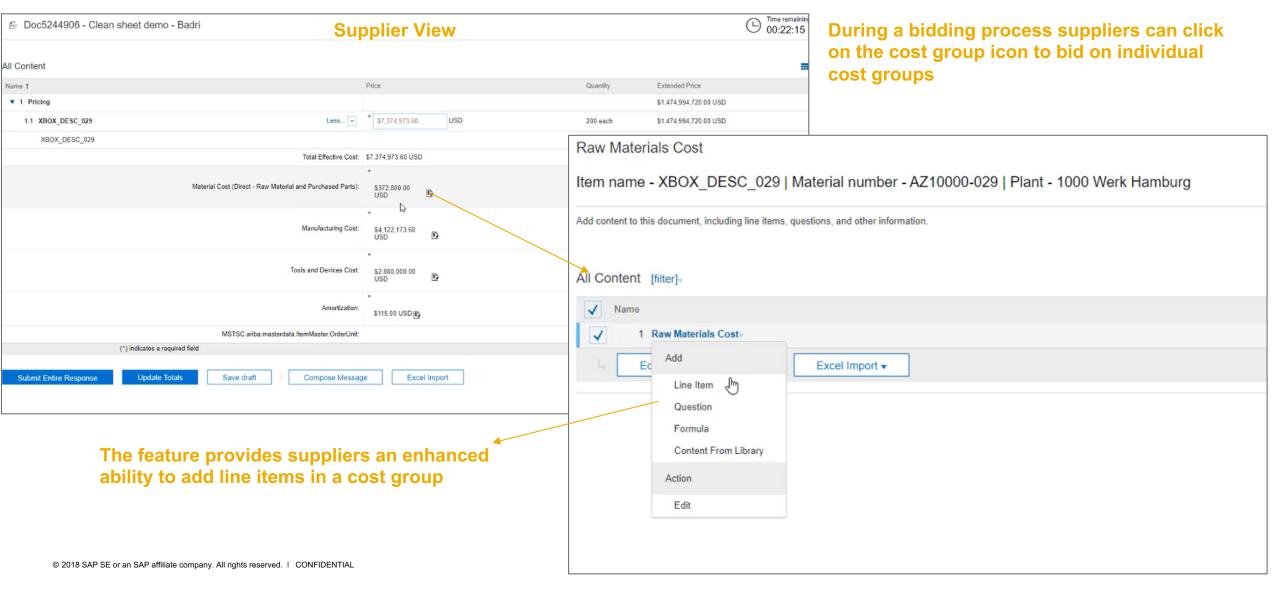

## Introducing: Ability to Capture Detailed Cost Breakdowns

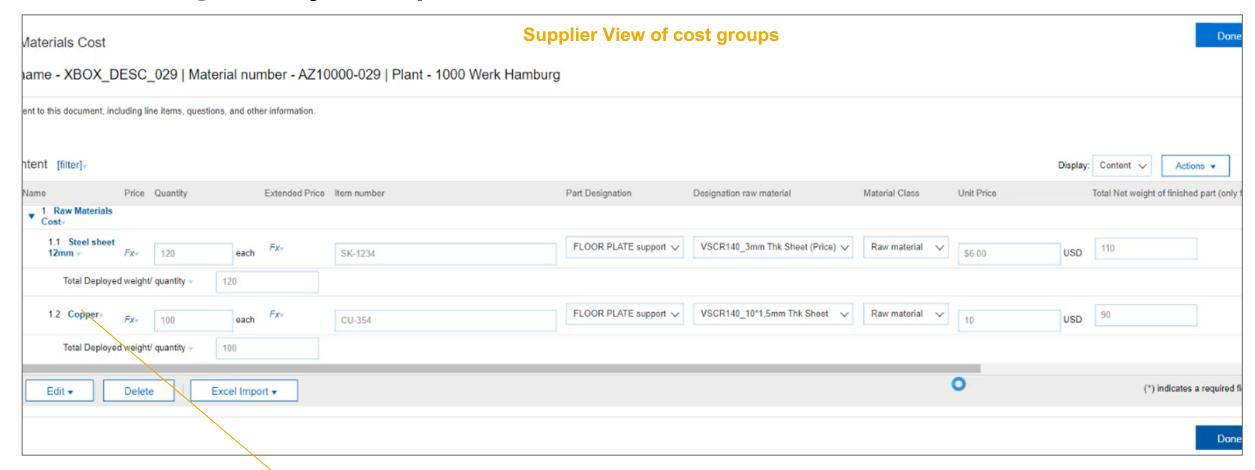

- Suppliers can add as many line items as required
- The terms are however predefined by the buyer, suppliers will comply to these terms

© 2018 SAP SE or an SAP affiliate company. All rights reserved. | CONFIDENTIAL

## Introducing: Ability to Capture Detailed Cost Breakdowns

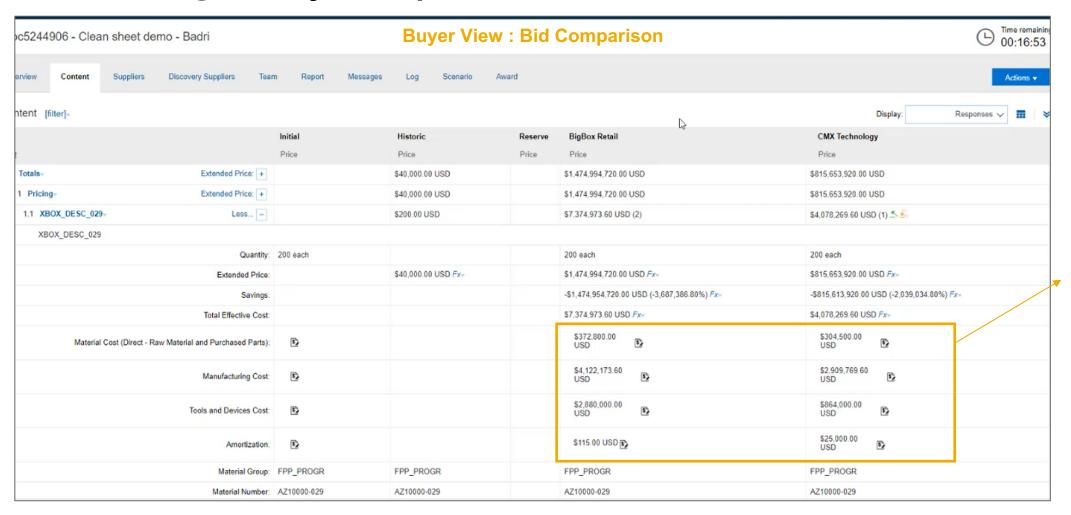

Buyers can view and compare the totals on every cost group

Buyers can still click on individual cost groups for details

© 2018 SAP SE or an SAP affiliate company. All rights reserved. | CONFIDENTIAL

## Introducing: Ability to Capture Detailed Cost Breakdowns

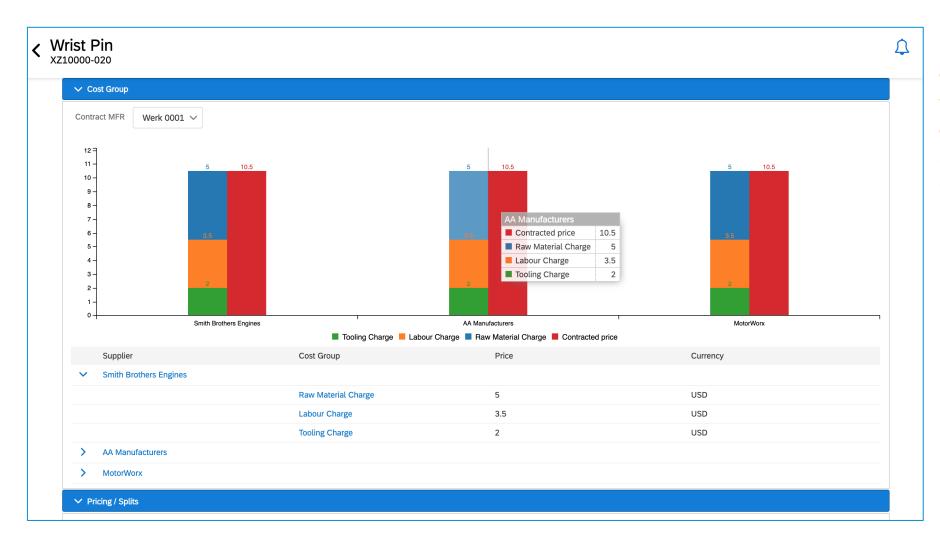

This is the updated material 360 view

The graph now clearly highlights cost group composition for easy analysis

© 2018 SAP SE or an SAP affiliate company. All rights reserved. | CONFIDENTIAL

## Introducing: Ability to Capture Detailed Cost Breakdowns

The feature also provides an ability to extract the bid details at cost group level and also at individual line item level

The client must use HTTP Basic Authentication and send the desired credentials in an HTTP Authorization header, base64 encoded (see the documentation for more details)

#### **Customers need to invoke 2 API:**

- 1. Export cost group sheet IDs
  Request: https://mySAPAribaSourcingDomain /dms/cleansheet/v1/costgroups/extractMeta?page=0&realm=<Realm name>
- 2. Export line item inside a particular cost group
  https://mySAPAribaSourcingDomain/dms/cleansheet/v1/costgroups/extract&realm=mySAPAribaSiteName

© 2018 SAP SE or an SAP affiliate company, All rights reserved. | CONFIDENTIAL